# **excluir conta pixbet**

- 1. excluir conta pixbet
- 2. excluir conta pixbet :e confiável jogar na blaze
- 3. excluir conta pixbet :bet365 app android download

### **excluir conta pixbet**

Resumo:

**excluir conta pixbet : Explore as emoções das apostas em mka.arq.br. Registre-se e receba um presente exclusivo!** 

contente:

### **Minha Experiência No An Space Pay Pixbet: Um Jogo Único e Bônus Incríveis**

Há alguns dias, fiz um depósito de 50,00 R\$ na Pixbet, uma plataforma de pagamentos rápidos e completa com solução de pagamento instantânea PIX. No entanto, a minha transação não foi confirmada pela Pixbet, mas sim por uma empresa terceirizada chamada An Space Pay Brokers, o que me fez ficar bastante curioso. Mesmo assim, decidi continuar e aproveitar os bônus incríveis oferecidos pela plataforma.

#### **excluir conta pixbet**

**Bônus Instantâneos e Diversão Adicional**

**Como Usar O PIX**

#### **Entenda O Processo De Depósito**

• Para maior informação, clique em excluir conta pixbet {nn}

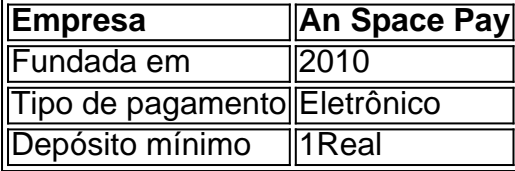

Olá, famosos! Welcome to my channel! Todos os videos são gravados em excluir conta pixbet Em conclusão, o An Space Pay Pixbet vale a pena conferir com os jogos únicos, bônus maravilhosos e saques rápidos. Prossigamos com diversão e jogue de forma responsável!

período de strike. Today, we'll be discussing the Pixbet apostas race. "Aposta na Pixbet: Como apostar e receber em excluir conta pixbet minutos"

The Pixbet is an online betting house that offers its users the opportunity to bet on various sports and events, with fast and easy payouts via PIX. It's a quite interesting topic, right?! Let's get into the details.

First, you need to create an account on the site or app. After that, you can deposit money using your preferred payment method. Then, you can browse the available sports and events and select what you want to bet on. It's simple, right?!

Now, let's talk about the main attraction, the payouts! The Pixbet promises to process withdrawals in up to 10 minutes! That's much faster than what's usually offered by other betting houses. That's a big plus for those who want their money quickly.

To withdraw your winnings, you just need to access your account and request a withdrawal. You can withdraw as little or as much as you want, as long as you have enough balance in your account. The money will be transferred to your bank account or digital wallet in no time! In conclusion, the Pixbet is a reliable and user-friendly betting house that offers its users the chance to bet on various sports and events, with fast and easy payouts via PIX. If you're looking for a trustworthy sportsbook, Pixbet is definitely worth checking out!

Before we wrap up, let's go through some FAQs!

How does PIX work in Pixbet? It's a free tool that allows users to make payments and withdrawals directly on the Pixbet website.

How do I make deposits using PIX in Pixbet? Just access your account, select PIX as your payment method, and enter the amount you want to deposit.

How long does it take to receive payouts in Pixbet? The Pixbet promises to process withdrawals in up to 10 minutes!

Thanks for watching, guys! I hope this information was helpful. Don't forget to hit that like button and subscribe to my channel for the latest sports news and betting house reviews. I'm always here sharing valuable information. See you in the next video!

# **excluir conta pixbet :e confiável jogar na blaze**

simplesmente, sacar significa que o mesmo é ovocê pode obter dinheiro de volta em { excluir conta pixbet excluir conta pixbet aposta a qualquer momento durante o evento que ele apostou. E-mail:O valor que você recebe de volta depende do ponto durante o evento e saca, mas por causa disso. Você pode realmente obter menos no contra um dinheiro a inicialmente Depositou! Para baixo.

No seu dispositivo, toque em { excluir conta pixbet Configurações > Aplicativos. Toque com{K 0); Acesso especial " Instalar aplicativos desconhecidos". tocar no navegador de onde você baixará o OPX - como do Chrome; Se solicitado e alterne Permitir a partir desta fonte: + Sim.

Como você pode extrair um arquivo APK usando o Android Studio?No menu Android, vá para Build.> bualedbundle(s) / APK (ns). # (s). Android Studio começará a construir o APK para você, Uma vez feito e um pop-up no canto inferior direito irá ntificá -lo de sua conclusão.

# **excluir conta pixbet :bet365 app android download**

Author: mka.arq.br Subject: excluir conta pixbet Keywords: excluir conta pixbet Update: 2024/8/1 7:40:50